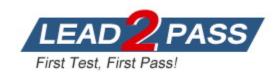

**Vendor: SAP** 

**Exam Code:** C\_GRCAC\_13

**Exam Name:** SAP Certified Application Associate - SAP

Access Control 12.0

Version: DEMO

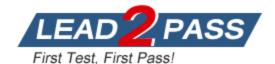

#### **QUESTION 1**

Which of the following are prerequisites for using the Remediation View to remove a role following risk analysis? Note: There are 2 correct answers to this question.

- A. Process ID SAP\_GRAC\_ACCESS\_REQUEST has been configured.
- B. Role definitions have been maintained in Business Role Management.
- C. The Role Usage Sync job has been executed successfully.
- D. Process ID SAP GRAC\_ROLE\_APP has been configured.

### Answer: AB Explanation:

According to the SAP wiki, you need to configure process ID SAP\_GRAC\_ACCESS\_REQUEST and maintain role definitions in Business Role Management before you use the Remediation View to remove a role following risk analysis. Process ID SAP\_GRAC\_ACCESS\_REQUEST defines the workflow for access request creation and approval. Business Role Management allows you to define business roles based on technical roles from connected systems.

#### **QUESTION 2**

You want to create a transportable BRFplus Routing Rule for MSMP Process ID SAP\_GRAC\_ACCESS\_REQUEST using transaction GRFNMW\_DEV\_RULES. What must be done in order for your rule to be transportable?

- A. You must assign a package to the Application before you generate the rule.
- B. You must assign a package to the Function after you generate the rule.
- C. You must assign a package to the Application after you generate the rule.
- D. You must assign a package to the Function before you generate the rule.

### Answer: A Explanation:

According to the SAP blog, you need to assign a package to the application before you generate a BRFplus routing rule for MSMP process ID SAP\_GRAC\_ACCESS\_REQUEST using transaction GRFNMW\_DEV\_RULES. This ensures that your rule is transportable and can be moved across different systems.

#### **QUESTION 3**

You are configuring a BRFplus flat rule and you enter the context parameter ITEMNUM into the LINE\_ITEM\_KEY field in the result set. When the rule is executed, how will line item data be used when calculating a rule result?

- A. It is averaged.
- B. It is compared to other line items.
- C. It is aggregated.
- D. It is evaluated individually.

# Answer: D Explanation:

According to the SAP blog, when you enter the context parameter ITEMNUM into the LINE\_ITEM\_KEY field in the result set of a BRFplus flat rule, it means that each line item data is evaluated individually when calculating a rule result. The ITEMNUM parameter represents the line item number of the access request.

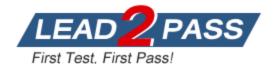

#### **QUESTION 4**

What are condition groups used for in Business Role Management? Note: There are 2 correct answers to this question.

- A. Role Owners
- B. Organizational Value Mapping
- C. Role Naming Convention
- D. Role Methodology

Answer: BC Explanation:

According to the SAP Help Portal, you can use condition groups for various purposes in Business Role Management, such as organizational value mapping and role naming convention. Organizational value mapping allows you to map organizational values from different systems to a common value set. Role naming convention allows you to define a standard format for naming business roles based on attributes such as role type, role level, or role owner.

#### **QUESTION 5**

You want to configure SAP Access Control to generate alerts to help manage compliance. What are the available alert capabilities that can be configured? Note: There are 3 correct answers to this question.

- A. Identify a user who has executed conflicting functions and open a support desk message.
- B. Identify a user who has executed conflicting functions.
- C. Identify a user who has executed a critical action and open a support desk message.
- D. Identify a user who has executed a critical action and generate an email notification.
- E. Identify a control monitor who has failed to execute defined reports in a timely fashion.

Answer: BCD Explanation:

According to the SAP Press blog, some of the available alert capabilities that can be configured in SAP Access Control are identifying a user who has executed conflicting functions, identifying a user who has executed a critical action and opening a support desk message, and identifying a user who has executed a critical action and generating an email notification. These alerts help to monitor and manage compliance by notifying the relevant parties about potential access risks or violations.

#### **QUESTION 6**

Which of the following Business Configuration (BC) sets configure a connector group in SAP Access Control? Note: There are 3 correct answers to this question

- A. GRAC\_RA\_RULESET\_COMMON
- B. GRAC RA RULESET PSOFT
- C. GRAC\_ROLE\_MGMT\_LANDSCAPE
- D. GRAC\_RA\_RULESET\_BASIS
- E. GRAC\_ACCESS\_REQUEST\_APPL\_MAPPING

Answer: ACE Explanation:

According to the SAP Help Portal, some of the business configuration (BC) sets that configure a connector group in SAP Access Control are GRAC\_RA\_RULESET\_COMMON, GRAC\_RA\_RULESET\_BASIS, and GRAC\_ACCESS\_REQUEST\_APPL\_MAPPING.

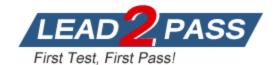

GRAC\_RA\_RULESET\_COMMON configures a connector group for common rule set definitions. GRAC\_RA\_RULESET\_BASIS configures a connector group for SAP BASIS rule set definitions. GRAC\_ACCESS\_REQUEST\_APPL\_MAPPING configures a connector group for application mapping.

#### **QUESTION 7**

When mapping Action 004 Provisioning, what must you ensure?

- A. All connectors in the landscape using provisioning must be mapped as Default to Action 004 Provisioning as Default
- B. All connectors in the landscape using provisioning must be mapped to Action 004 Provisioning with one connector marked as V U Default.
- C. All connectors classified as Production that are mapped to the PROV Integration Scenario must be mapped to Action 004 L-' Provisioning.
- D. All connectors in the landscape must be mapped to Action 004 Provisioning

## Answer: B Explanation:

According to the SAP wiki, when mapping Action 004 Provisioning, you must ensure that all connectors in the landscape using provisioning must be mapped to Action 004 Provisioning with one connector marked as Default. The default connector is used when no other connector matches the criteria defined in the mapping.

#### **QUESTION 8**

Which of the following represent an Agent Type within MSMP Workflow configuration? Note: There are 2 correct answers to this question.

- A. Approval
- B. PFCG Roles
- C. User Group in SU01
- D. Notification

Answer: AD Explanation:

According to the SAP Help Portal, two of the possible agent types within MSMP Workflow configuration are approval and notification. Approval agent type means that the agent has the authority to approve or reject a workflow item. Notification agent type means that the agent receives an email notification about a workflow item.

#### **QUESTION 9**

You want to enable a workflow approval process for changes to the master data for the Access Risk Analysis environment. For which of the following can you enable an approval workflow? Note: There are 2 correct answers to this question..

- A. Function
- B. Mitigating Control
- C. Mitigation Assignment
- D. Role

Answer: AB Explanation:

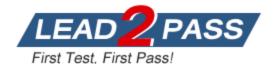

According to the SAP wiki, you can enable a workflow approval process for changes to the master data for the Access Risk Analysis environment for two objects: function and mitigating control. Function is an object that represents a business activity or task. Mitigating control is an object that represents a compensating measure for reducing access risk.

#### **QUESTION 10**

Business Role Management provides which of the following standard reports? Note: There are 3 correct answers to this question.

- A. Embedded Action Calls in Programs of SAP System
- B. Transactions Executable for User
- C. User by Logon Date and Password Change
- D. PFCG Change History
- E. Role Relationship with User/User Group

Answer: ADE Explanation:

According to the SAP Help Portal, Business Role Management provides three standard reports: Embedded Action Calls in Programs of SAP System, PFCG Change History, and Role Relationship with User/User Group. Embedded Action Calls in Programs of SAP System report shows which programs contain calls to actions that are assigned to business roles. PFCG Change History report shows changes made to technical roles in PFCG. Role Relationship with User/User Group report shows which users or user groups are assigned to business roles.

#### **QUESTION 11**

Which of the following are prerequisites for implementing Emergency Access Management? Note: There are 2 correct answers to this question.

- A. Users and roles that are used for firefighting activities have been created in the target system.
- B. The repository object sync has been completed.
- Users and roles that are used for firefighting activities have been created for the SAP Access Control system.
- D. System-specific Firefight roles have been configured in the SAP Access Control customizing settings.

Answer: AB Explanation:

According to the SAP Help Portal, you need to perform two prerequisites for implementing Emergency Access Management: creating users and roles that are used for firefighting activities in the target system and executing the repository object sync. The users and roles that are used for firefighting activities are the firefighter ID, firefighter role, firefighter owner, and firefighter controller. The repository object sync is a job that synchronizes objects such as users, roles, profiles, or transactions from connected systems into the SAP Access Control repository.

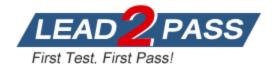

### **Thank You for Trying Our Product**

### **Lead2pass Certification Exam Features:**

- ★ More than 99,900 Satisfied Customers Worldwide.
- ★ Average 99.9% Success Rate.
- ★ Free Update to match latest and real exam scenarios.
- ★ Instant Download Access! No Setup required.
- ★ Questions & Answers are downloadable in PDF format and VCE test engine format.

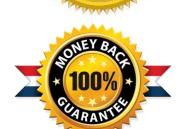

- ★ Multi-Platform capabilities Windows, Laptop, Mac, Android, iPhone, iPod, iPad.
- ★ 100% Guaranteed Success or 100% Money Back Guarantee.
- ★ Fast, helpful support 24x7.

View list of all certification exams: <a href="http://www.lead2pass.com/all-products.html">http://www.lead2pass.com/all-products.html</a>

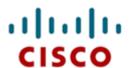

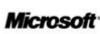

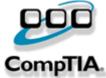

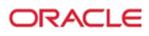

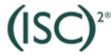

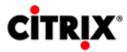

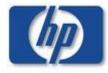

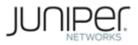

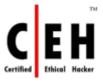

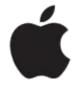

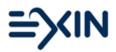

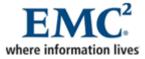

10% Discount Coupon Code: ASTR14